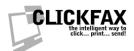

## **ClickFax Secure HTTPS API**

Updated 1/15/2010

Base URL: https://secure.datafabrication.com/cfp\_customerapi/customerAPI\_sendFax.asp

| Query String Name | Text Sent (sample)                                                                                                    | Description                                                           |
|-------------------|----------------------------------------------------------------------------------------------------|-----------------------------------------------------------------------|
|                   |                                                                                                    | Required:                                                             |
| tofax             | 12125551212                                                                                                    | The fax number with a "1"                                             |
| compcode          | 99999-888888888                                                                                                    | Your ClickFax activation code                                         |
| nocover           | 1                                                                                                    | $1 = no \ cover \ page \ sent. \ 0 = send \ a \ cover \ page$         |
| fromemail         | myemail@mydomain.com                                                                                                    | This is the email which confirmations will be sent back to            |
|                   |                                                                                                    | Optional:                                                             |
| fromname          | Joe Blow                                                                                                    | * An arbitrary name to be sent from. Will appear on cover page.       |
| tocompany         | Acme Corporation                                                                                                    | * An arbitrary company name to be sent to. Will appear on cover page. |
| toname            | Mary Smith                                                                                                    | * An arbitrary name to be sent to. Will appear on cover page.         |
| subject           | Fax as you requested                                                                                                    | * If you have a cover page, specify the subject here                  |
| body              | Please read this immediately                                                                                                    | * Add text for the body of the cover page                             |
|                   |                                                                                                    | *= Will not be sent if you choose no cover page                       |
|                   | Extra I                                                                                                    | Pages (Optional):                                                     |
| filetype_X        | html                                                                                                    | X is a number incremented from 1. File types can be "html" or "txt".  |
| filedata X        | <pre><br/><br/><br/><br/><br/><br/><br/><br <="" td=""/><td>X is a number incremented from 1. File data can be html or pure text.</td></pre> | X is a number incremented from 1. File data can be html or pure text. |
| modulu_X          | AD CAMPIO THINE TOXING                                                                                                    | X to a manifest monomore a norm 1. The data dampe minimor pare text.  |
|                   |                                                                                                    |                                                                       |

## NOTES:

If you specify {nocover=1}, no cover page will be sent. The optional fields will be ignored.

The optional fields will be sent back with the confirmation email, even if no cover page was selected. You can use this for tracking purposes.

Sample URL with query string name/values:

https://secure.datafabrication.com/cfp\_customerapi/customerAPI\_sendFax.asp?tofax=13128961530&compcode=99999-88888888&fromemail=myemail@mydomain.com&fromname=Bill Customer&tocompany=Acme Corporation&toname=Joe Blow&subject=An important fax for Joe&nocover=0&body=Joe please read these two items&filetype\_1=html&filedata\_1=<b>hello</b>This is sample HTML&filetype\_2=txt&filedata\_2=This is sample text

Data can be posted via a web form (POST or GET), as well through a URL query string.

Response will be "OK|" if fax was sent, or "ERROR|" if not. If there was an error, it will be described after the "|"

For more information visit www.clickfax.com or email us at info@clickfax.com.